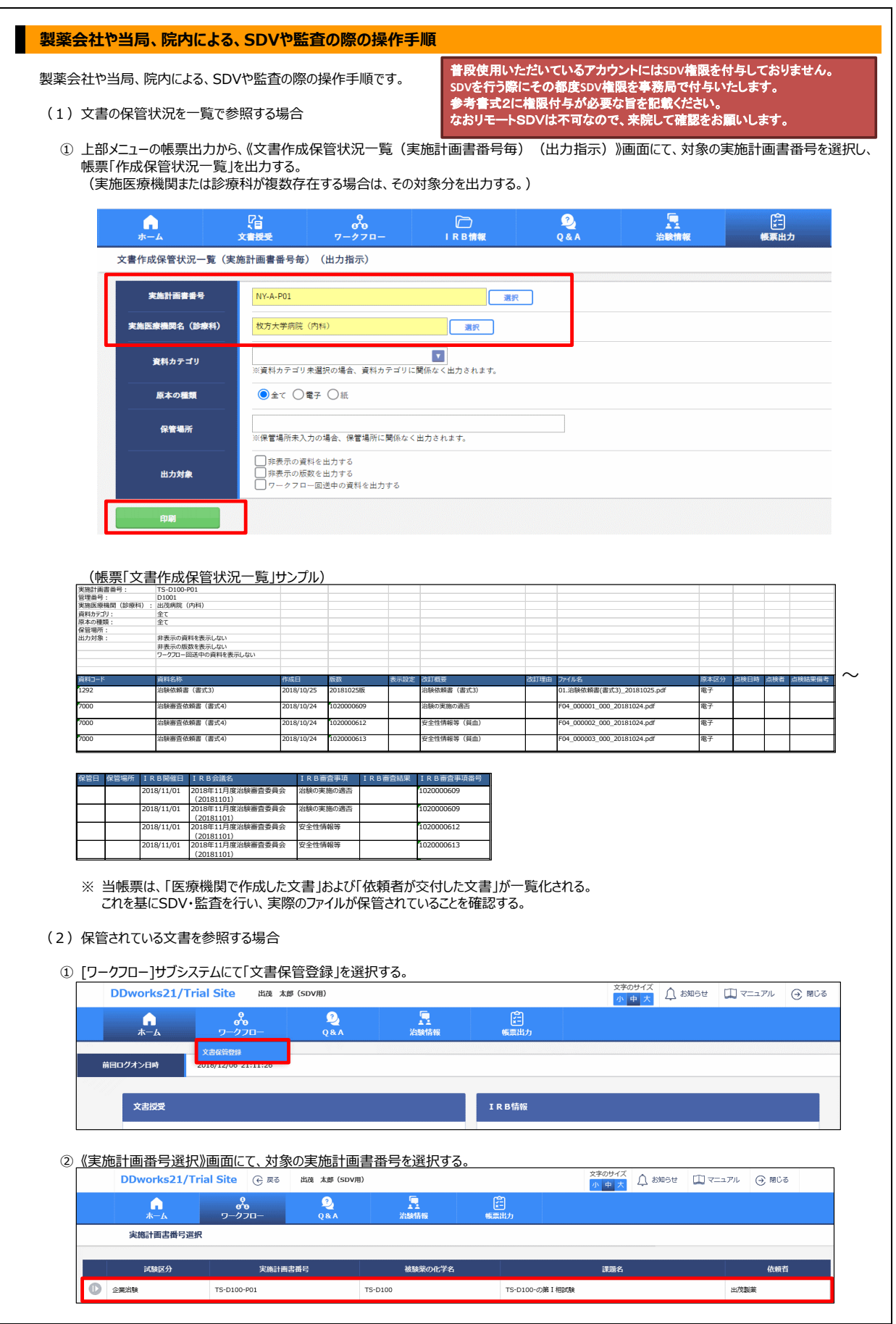

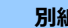

## **\begin{array}{|c|c|c|}\hline \textbf{1} & \textbf{1} & \textbf{1}**

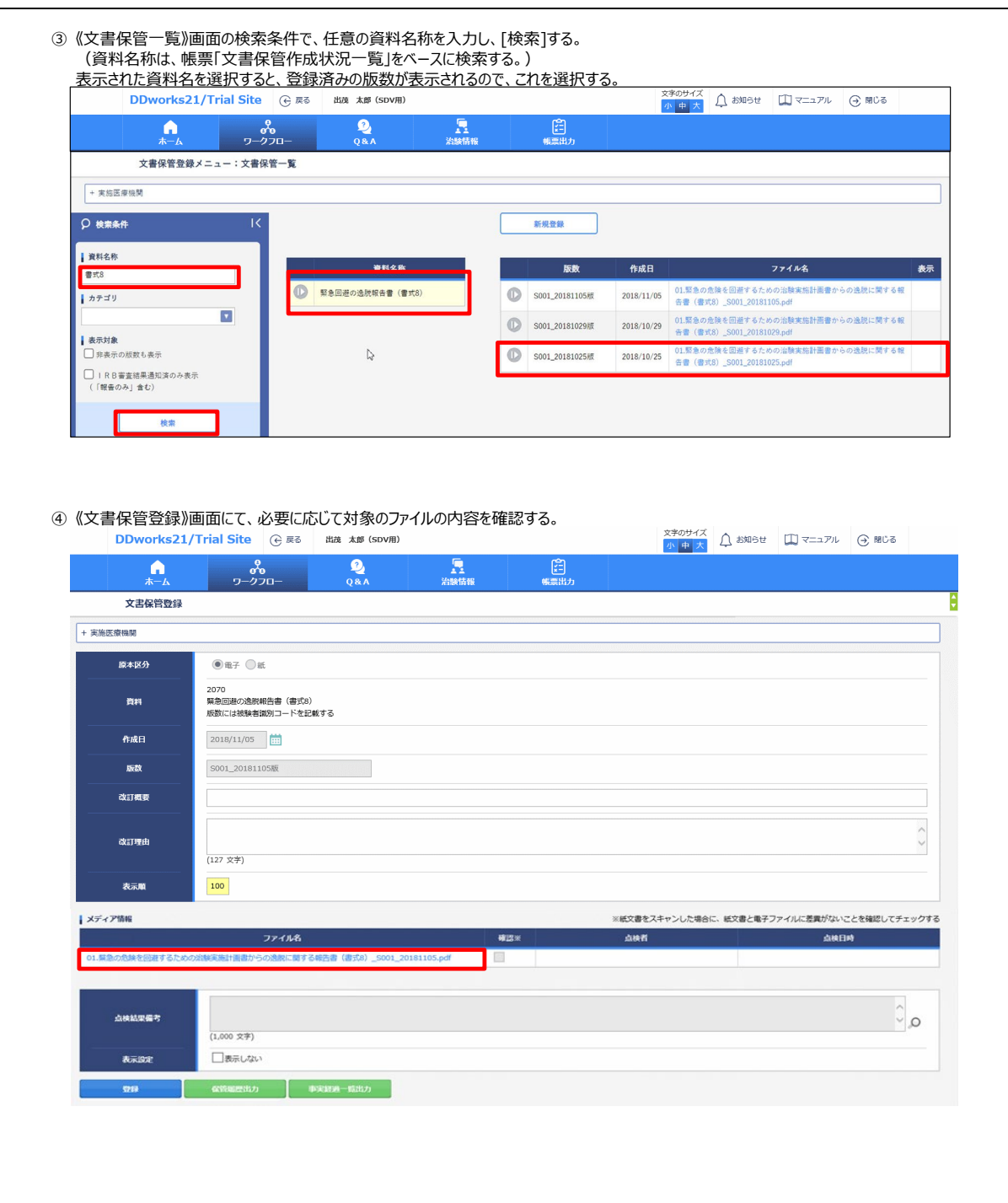